# **ESTUDO DO LANÇAMENTO HORIZONTAL UTILIZANDO O COMPUTADOR PARA AQUISIÇÃO E ANÁLISE DE DADOS.**

*Marisa Almeida Cavalcante Cristiane R. C. Tavolaro* Depto Física - Pontifícia Universidade Católica de São Paulo São Paulo - SP

#### *Resumo*

*Neste trabalho descreve-se uma montagem que permite o lançamento horizontal, utilizando um sensor ótico acoplado a um computador para a aquisição de dados e uma planilha em Excel para a análise dos mesmos. São também apresentados alguns resultados experimentais para ilustrar a utilização do equipamento. A partir das experiências realizadas, mostra-se que a aceleração da gravidade pode ser obtida com um erro menor que 2%.*

## **I. Introdução**

Nos últimos anos, o desenvolvimento tecnológico tem facilitado, de várias maneiras, a vida diária de cada um de nós. Nossos alunos estão freqüentemente interagindo com um mundo repleto de recursos, provavelmente inexistentes na época em que seus pais tinham a sua idade. Nossas escolas não podem ignorar esta realidade; elas precisam ensinar o estudante a conviver com a tecnologia e prepará-lo para o novo milênio que se aproxima. Este desafio, que atualmente é objeto de preocupação e/ou discussão em todas as áreas do ensino e em quase todo o mundo, precisa ser enfrentado mais dia menos dia.

O computador pode desempenhar um papel importante nessa tarefa, pois, quando empregado criteriosamente, se transforma numa ferramenta auxiliar de valor inestimável para o aprendizado e numa fonte de estímulo à criatividade inesgotável. Pode ser usado, por exemplo, para a coleta e análise de dados em tempo real, para a simulação de fenômenos físicos ou para a instrução assistida por computador <sup>(1)</sup>. (Este foi um tema em destaque no *Taller Iberoamericano De Enzeñanza De La Física Universitaria*", realizado em Cuba no período de 20 a 24 de janeiro de 1997 e também na *VI Conferencia Interamericana sobre Educacion en la Física* , realizada em Córdoba, Argentina de 30 de junho a 04 de julho de 1997.)

Pensando nesses termos, começamos a utilizar técnicas computacionais para a aquisição e análise de dados, escolhendo inicialmente **Lançamento Horizontal** como tema de estudo. Alguns professores (talvez a maioria) desenvolvem este assunto apenas teoricamente, enquanto outros também o fazem experimentalmente, recorrendo ao registro mecânico ou fotográfico (fotografia estroboscópica) da trajetória do projétil, como sugerido em alguns textos  $(2, 3, 4)$ . De nossa parte, optamos por verificar, experimentalmente, se o alcance do projétil em função da velocidade de lançamento e da altura da qual é lançado, se comporta como previsto pela teoria. A parte mais delicada nesta tarefa é medir a velocidade de lançamento. Para isto, utilizamos equipamento que faz parte de um "Banco de Pesquisa Mecânica Avançada" (MAV), desenvolvido em parceria com a Laborciência Tecnologia Educacional (5).

Neste artigo, descrevemos a montagem usada para a obtenção e análise de dados e apresentamos não só sugestões de como empregá-la no secundário, como também resultados obtidos a fim de ilustrar a sua utilização. Mostramos, ainda que a partir dos experimentos sugeridos, é possível obter a aceleração da gravidade com um erro menor que 2%.

#### **II. O lançamento horizontal - Considerações gerais**

Imaginemos uma pequena esfera metálica lançada horizontalmente de uma posição próxima ao nível do solo, de modo que a resistência oferecida pelo ar possa ser desprezada e a aceleração da gravidade considerada constante. Nestas condições, o movimento da esfera pode ser considerado como a composição de um movimento vertical **uniformemente variado**, sob a ação exclusiva da gravidade e de um movimento **uniforme** ao longo da horizontal, que a esfera realiza por inércia. Em cada ponto da trajetória (**Fig. 1**), a velocidade resultante **v** da esfera, cuja direção é tangente à trajetória, é dada pela soma vetorial da velocidade horizontal  $\bf{v}$   $\bf{0}$ , que permanece constante, e da velocidade vertical **v**<sub>v</sub>, cujo módulo varia, pois a força peso age na direção vertical.

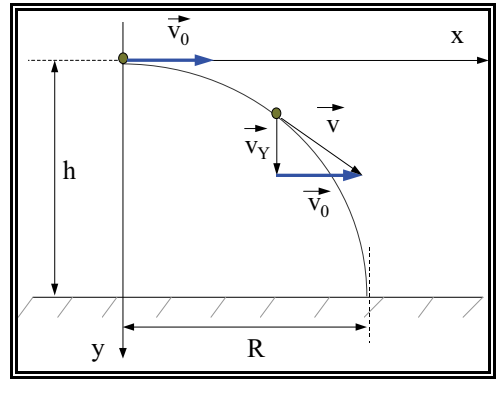

*Fig. 1*

As coordenadas **x** e **y** de um ponto da trajetória, considerando-se o sistema de referência da **Fig. 1**, são dadas pelo seguinte par de equações, sendo ainda  $x_0=0$  e  $y_0=0$ :

$$
\mathbf{x} = \mathbf{v_o}.\mathbf{t} \tag{1}
$$

$$
y = (g/2).t2)
$$
 (2)

Essas são as equações paramétricas da trajetória; elas nos permitem determinar a posição da esfera durante o vôo em qualquer instante <sup>(6)</sup>. Na realidade, são também as equações paramétricas de uma parábola. De fato, eliminando-se o parâmetro **t** nas expressões anteriores, resulta:

$$
x^2 = (2v_0^2/g).y
$$
 (3)

que é a equação de uma parábola, na sua forma mais conhecida. A esfera, portanto, descreve, em relação ao solo, uma trajetória parabólica.

Fazendo 
$$
x = R e y = h
$$
 na equação 3, podemos escrevê-la assim:

$$
\mathbf{R} = (2/\mathbf{g})^{1/2}, \, \mathbf{h}^{1/2}, \, \mathbf{v}_0 \tag{4}
$$

Nessa expressão,  $\bf{R}$  é a variável **dependente**, enquanto  $\bf{h}$  e  $\bf{v}_0$  são as variáveis **independentes,** uma vez que são selecionadas de acordo com a conveniência do experimentador. O alcance **R** pode ser testado ou explorado de diversas formas, se todas as variáveis puderem ser medidas. Por exemplo:

Fixando a altura **h** e medindo o alcance **R** para diferentes velocidades  $(v_0)$  de lançamento, pode-se mostrar que, de fato, existe uma relação de proporcionalidade entre **R** e **v**<sub>0</sub>, como previsto. [Neste caso, a eq. 4 se reduz a  $\mathbf{R} = (\text{constante}).\mathbf{v}_0$ .] Para isto, basta fazer o gráfico de **R** versus **v**<sub>0</sub>.

• A partir da inclinação da reta no gráfico **R** versus **v**<sub>0</sub>, pode determinar a aceleração da gravidade.

Fixando **v0** e medindo **R** para diferentes **h**, pode-se mostrar que, de fato, **R** é proporcional a  $h^{1/2}$ , como previsto. [Neste caso, a eq. 4 se reduz a  $R = (constant)$ .  $h^{1/2}$ ]

Finalmente, substituindo  $v_0$ , h e g na eq. 4 por valores conhecidos, pode comparar o alcance **R** medido com o esperado.

## **III. O equipamento e o procedimento experimental**

A **Fig. 2** mostra o Banco de Pesquisa Mecânica Avançada, onde podem ser vistos os dispositivos que utilizamos no desenvolvimento deste trabalho. Trata-se basicamente de uma canaleta feita de plástico flexível (item 1-fig.2), sobre a qual fazemos rolar uma esfera metálica de 14mm de diâmetro. A canaleta é fixada num plano horizontal e sua curvatura ajustada para se conseguir diferentes velocidades de lançamento.

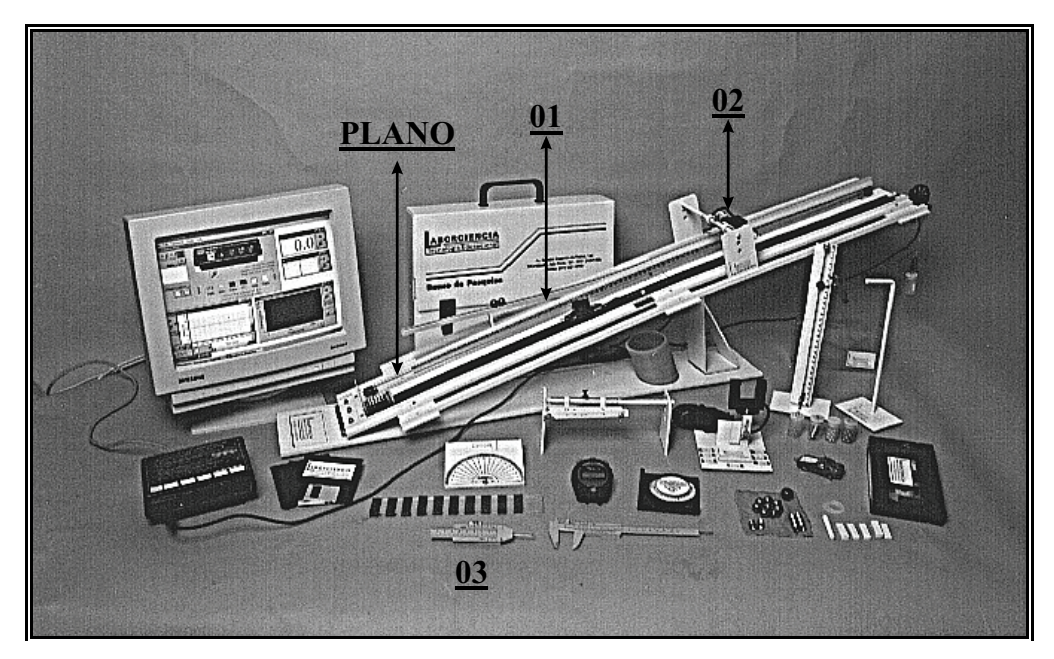

*Fig. 2*

Para medir a velocidade **v**<sub>0</sub> da esfera na saída da canaleta, acoplamos na extremidade do plano o sensor ótico (photogate) modelo ME9385, acompanhado pelo software Smart Pulley Timer (item 2 da Fig.2 e; Fig.4), da firma Pasco Scientific  $(7)$ . Trata-se de um sensor de alta sensibilidade, compatível com PC-AT (ou até mesmo XT), que, operando no modo "gate", permite medir o intervalo de tempo **t** durante o qual a esfera o mantém "bloqueado". A distância **d** percorrida pela esfera neste intervalo de tempo, é determinada da seguinte maneira:

Nivela-se cuidadosamente a extremidade da canaleta por onde é lançada a esfera e fixa-se o  $\bullet$ sensor numa posição qualquer na extremidade do plano (**Fig.4**).

Desloca-se a esfera lentamente até que a mesma comece a bloquear o sensor (**Fig.3.1**) e me- $\bullet$ de-se essa posição com o auxílio de um paquímetro, adaptado para esta montagem, com limite de calibração (8) 0.05 mm, (item 3 da **Fig.2**).

A seguir, empurra-se lentamente a esfera com haste de profundidade do paquímetro até desbloquear o sensor (**Fig.3.2**) e mede-se também essa posição

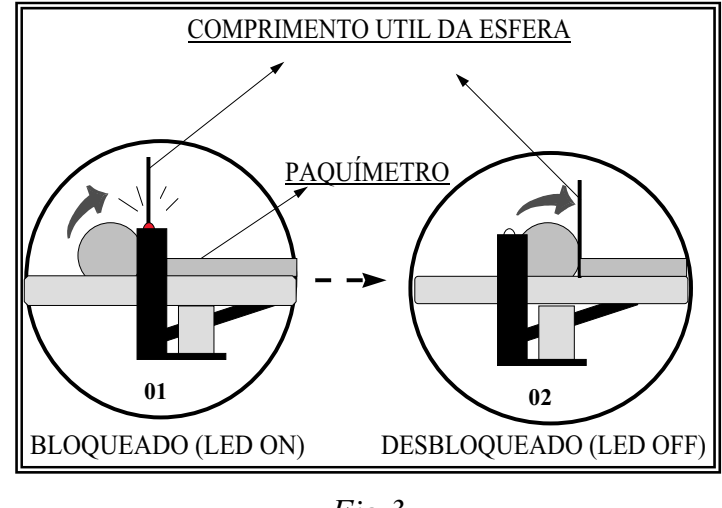

*Fig.3*

A diferença entre essas duas posições, que denominamos "comprimento útil" da esfera, é a distância **d**. Essa medida se faz necessária porque, dependendo da altura do sensor em relação ao centro da esfera, o comprimento útil da esfera pode ser inferior ao seu diâmetro. Tendo a distância **d** e o intervalo de tempo **t** que é registrado pelo software cada vez que a esfera passa pelo sensor, bloqueando-o, determina-se a velocidade de lançamento pela razão **d/t.** Após o lançamento, a esfera cai numa caixa contendo areia, o que nos permite medir **R** . A altura **h** é medida a partir da saída da canaleta até o nível da areia (**Fig. 4**).

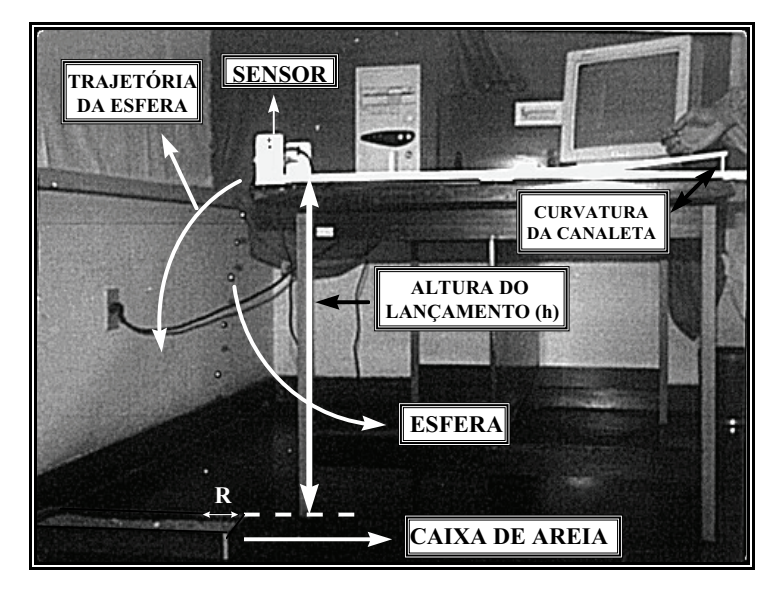

*Fig.4*

#### **IV. Um resultado típico**

Para testar o equipamento, fixamos inicialmente uma altura **h** e uma curvatura para a canaleta. Em seguida, lançamos a esfera dez vezes, sempre de uma mesma posição, e medimos o alcance **R** correspondente a cada lançamento. (Isto foi feito para verificar o quanto **t** flutua em torno de um valor médio.) O intervalo de tempo **t** durante o qual o sensor ótico permaneceu bloqueado pela esfera, em cada lançamento, foi registrado e armazenado num arquivo no software que acompanha o sensor. O experimento foi então repetido para outras velocidades de lançamento. Finalmente, os dados foram transferidos eletronicamente para uma planilha Excel a fim de serem analisados. Ela foi programada para fornecer:

- O valor médio de  $v_0$  e de **R**.
- O valor da velocidade de lançamento  $(v_0 = d/t)$ .
- O gráfico **R** versus **v0** para uma dada altura **h**.

A **Fig. 5** mostra o gráfico do alcance em função da velocidade de lançamento obtido para  $h = 30,00$  cm. A reta passa praticamente pela origem, o que nos mostra que o alcance, para uma dada altura **h**, é realmente proporcional a velocidade de lançamento, como previsto pela eq. 4.

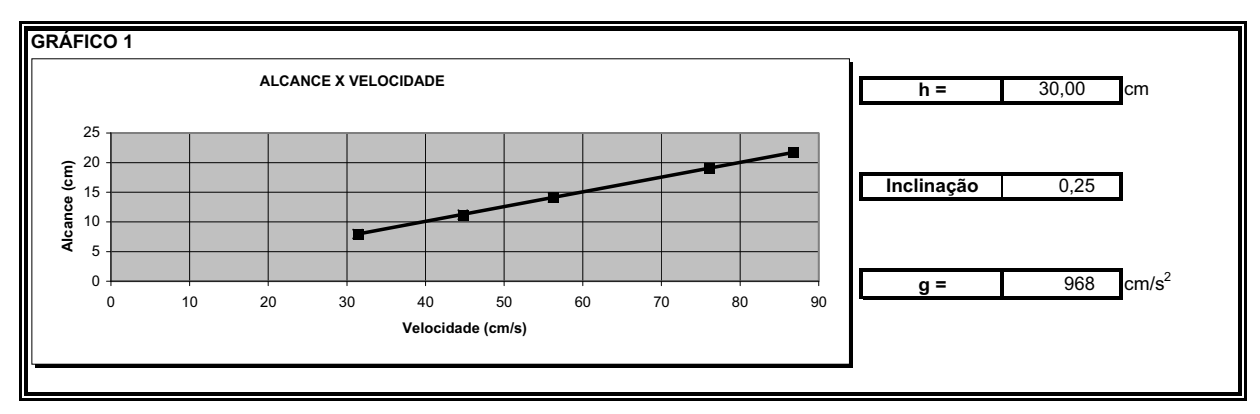

 *Fig. 5*

O valor de **g,** que aparece na quadrícula ao lado do gráfico, foi determinado a partir da inclinação da reta dada por (Ver eq. 4):

$$
g = 2h/(inclina\varsigma\tilde{a}o)^2
$$
 (5)

Este valor difere de cerca de 1% do valor esperado.

**Cavalcante, M.A. e Tavolaro, C.R.C. 281**

## **V. Proposta para o 2<sup>o</sup> grau**

Uma opção para o  $2^{\circ}$  grau seria seguir as sugestões no final do item 2. Numa aula, os alunos se familiarizam com a montagem e os procedimentos preliminares (medir o "comprimento útil"; fixar uma altura h; marcar, usando um fio de prumo, a perpendicular ao solo que passa pela extremidade final da canaleta (eixo y); determinar uma velocidade de lançamento e medir o alcance). Para verificar se as medidas de  $v_0$  e **R** pelo método descrito são confiáveis, o aluno deve efetuar vários lançamentos nas mesmas condições. Procedendo desta maneira, verificará que, tanto  $v_0$  como **R** flutuam muito pouco em torno de um valor médio.

Finalmente, o aluno aprenderá como armazenar eletronicamente seus dados para serem analisados.

Os experimentos sugeridos no item 2, necessitariam (considerando a coleta e análise de dados) de uma ou mais aulas, dependendo do nível da discussão pretendida.

Na planilha seguinte, mostramos alguns resultados típicos, obtidos a partir de três alturas distintas. Neste caso, cada velocidade  $v_0$  (e o correspondente alcance **R**) foi determinada a partir de um único lançamento. Foram efetuados 7 lançamentos utilizando esferas idênticas, cada uma delas com um determinado valor de velocidade e para cada valor de v<sub>0</sub> efetuamos a medida do alcance correspondente (**Fig. 6**).

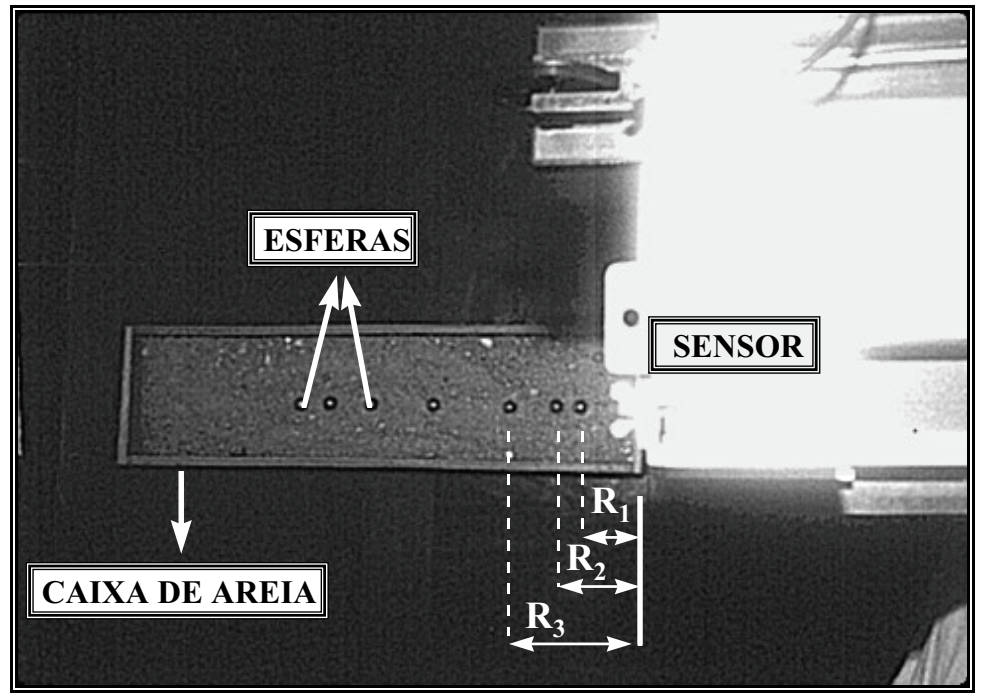

*Fig. 6: vista superior da caixa de areia*

temos:  $(R_1, v_{01}); (R_2, v_{02}); (R_3, v_{03}); \ldots; (R_7, v_{07}).$ 

## **PLANILHA**

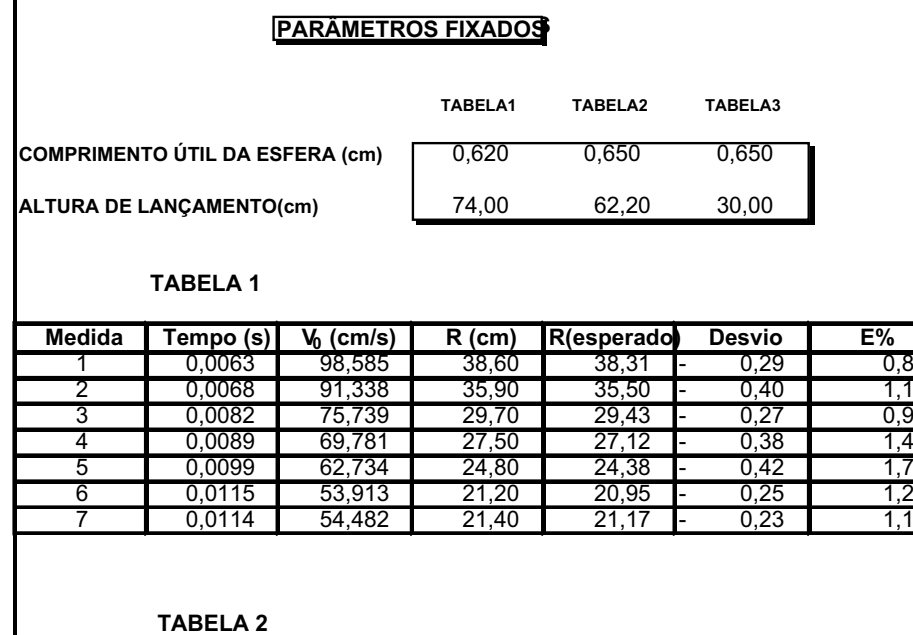

**Medida Tempo (s) V<sub>0</sub> (cm/s) R (cm) R (esperado) Desvio E%<br>1 0,0061 106,742 37,80 38,03 0,23 0,6**  0,0061 106,742 37,80 38,03 0,23 0,6 0,0071 91,708 32,50 32,67 0,17 0,5 0,0084 77,515 27,70 27,62 - 0,08 0,3 0,0100 65,112 23,40 23,20 - 0,20 0,9 0,0113 57,622 20,70 20,53 - 0,17 0,8 0,0177 36,787 13,00 13,11 0,11 0,8 0,0258 25,237 8,90 8,99 0,09 1,0

#### **TABELA 3**

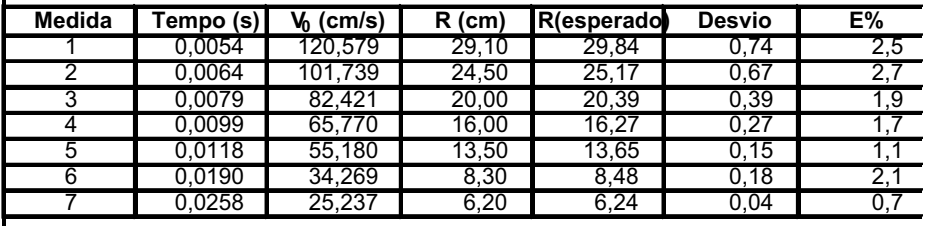

*Fig.7*

Coluna **Tempo:** Dados transferidos eletronicamente do software que acompanha o sensor. Coluna **v**<sub>0</sub>: Relação entre o comprimento útil da esfera (d) e o tempo medido.

Coluna **R**: Alcance do projétil medido (caixa de areia).

Coluna **R**(esperado): Valor esperado para o alcance substituindo os valores de  $v_0$ , g e h na equação 3.

Coluna **Desvio**: Diferença entre o valor esperado e o medido para o alcance do projétil. Coluna **E%**: Erro percentual na medida do alcance.

## **GRÁFICOS**

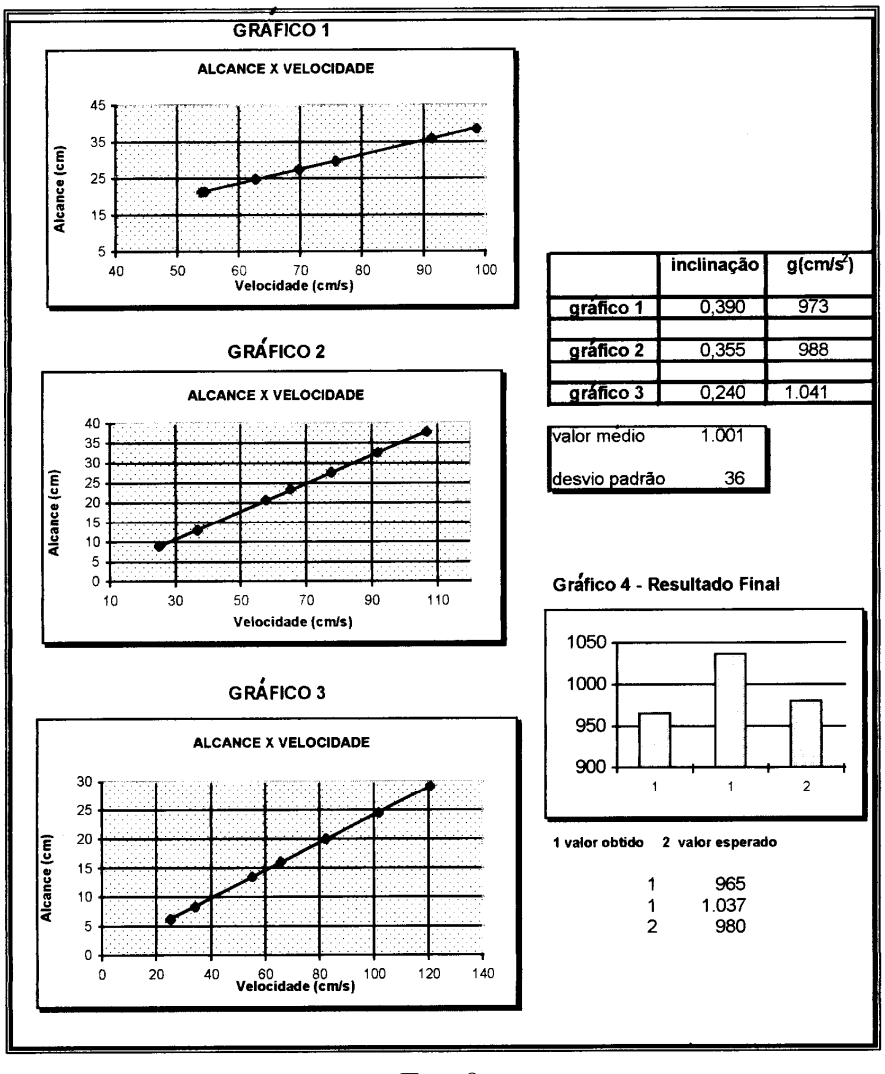

*Fig. 8*

Os gráficos 1, 2 e 3 na **Fig. 8**, construídos usando as tabelas (**Fig. 7**) correspondentes na planilha, revelam claramente que  $\bf{R}$  é proporcional a  $\bf{v}_0$ , quando se fixa a altura **h**. Os valores de **g** apresentados foram determinados a partir da eq. 5. O seu valor médio difere cerca de 2% do valor esperado. Os valores obtidos, ora subtraindo ora adicionando o desvio padrão ao valor médio de **g**, estão representados no gráfico 4 para que possam ser comparados com o valor esperado.

Para fazer o gráfico de **R** versus **h** (ou **R** versus **h1/2**), seria necessário repetir a experiência para mais algumas alturas. Embora isto não tenha sido feito é possível verificar, de uma outra forma, que **R** é proporcional a **h1/2**. De fato, se **R** é proporcional a  $h^{1/2}$ , então  $R_1/R_2 = (h_1/h_2)^{1/2}$ . Tomando, por exemplo, os valores de **R** na

 $4^a$  linha das tabelas 2 e 3 obtidas respectivamente para as alturas 62,2 cm e 30,0 cm, resulta:

 $R_1/R_2 = 23,4/16 = 1,46$  e  $(h_1/h_2)^{1/2} = (62,2/30)^{1/2} = 1,44$ . Considerando o erro experimental, esses dois números são praticamente idênticos, como previsto. Fazendo o mesmo para a 7<sup>a</sup> linha, temos:  $R_1/R_2 = 8.9/6.2 = 1.44$ .

#### **VI. Conclusões**

Neste trabalho o computador foi utilizado para coletar e analisar dados em tempo real, apresentados na forma de tabelas e gráficos. Quando se usa o computador desta maneira, o aluno fica livre da tarefa pouco agradável de anotar e operar com dados e pode dedicar-se mais profundamente à tarefa de analisá-los e deles retirar o conteúdo físico. Na realidade, o aluno dever ser incentivado a interpretar os resultados. Por outro lado, é colocado um pouco mais próximo da maioria dos laboratórios atuais, onde um dia poderá vir a trabalhar (1).

A partir dos dados obtidos com a montagem descrita, foi possível mostrar que o alcance de um projétil lançado horizontalmente, seja em função da velocidade de lançamento, seja em função da altura da qual foi lançado, comporta-se como previsto pela teoria. Além disso foi possível medir a aceleração da gravidade com um erro menor que 2%, resultado que poderá ser melhorado se o alcance **R** puder ser medido com mais precisão (fixação da caixa de areia).

Na abordagem adotada, os experimentos descritos foram realizados, visando testar previsões teóricas. Mas existe uma outra estratégia a ser considerada. De fato, alguns textos de Física costumam apresentar, antes de estabelecer formalmente qualquer teoria, um capítulo sobre funções e gráficos  $(9,10)$ , cujo objetivo é mostrar, do ponto de vista de um físico, como descobrir relações entre variáveis a partir da análise de dados experimentais e/ou gráficos nos casos mais simples. Experimentos como os aqui descritos se prestam bastante bem para serem estudados num capítulo dessa natureza. Optando-se por este caminho, o aluno seria estimulado a descobrir, primeiramente, que  $\mathbf{R} = \mathbf{f}(\mathbf{v}_0, \mathbf{h})$ . Em seguida, descobriria com a assistência do professor, que **R** é proporcional a  $v_0$ , para uma dada altura e proporcional a  $h^{1/2}$ , para uma dada velocidade de lançamento. (Para analisar esta última relação, o professor deve considerar o uso do papel di-log.) Uma vez que **h** e **v**<sub>0</sub> são variáveis independentes entre si, concluiria então que **R** é proporcional ao produto  $v_0 \cdot h^{1/2}$ . Posteriormente, esta conclusão seria comparada com a expressão teórica, quando fosse estabelecida. Se este for o caminho escolhido e o computador for utilizado como ferramenta para a coleta e análise de dados, o aluno será colocado, logo no início de seu curso, em contato com os recursos que a tecnologia oferece e aprenderá, rapidamente, a conviver com ela.

Nossas medidas foram feitas usando o equipamento do "Banco de Pesquisa" Mecânica Avançada" desenvolvido em parceria com a Laborciência Tecnologia Educacional e apresentado na Educar 96 (11), no Taller Iberoamericano de Enzenãnza de la Física Universitaria e, no XII SNEF- Belo Horizonte - MG - de 27 a 31 de janeiro de 1997, onde despertou o interesse de vários educadores, tanto pela facilidade de manuseio como pelo baixo custo (aproximadamente R\$-600,00-)

Esperamos, finalmente, que este trabalho incentive outros professores, principalmente aqueles que dispõem de equipamento semelhante ao nosso, a usufruir dos avanços tecnológicos e a adequar seus laboratórios didáticos aos novos tempos. O exemplo tratado neste artigo mostra como isto pode ser feito. Usando o mesmo equipamento outros temas da Física, como por exemplo a conservação da energia mecânica, também poderão ser estudados (12,13).

## **Referências**

- ROSA, P. R. da Silva. (1995) "O Uso de Computadores no Ensino de Física. Parte I: Potencialidades e Uso Real". Revista Brasileira de Ensino de Física, 17(2), pp. 182-195.
- ROGERS, E. M. (1973) Physics for the Inquiring Mind. Princeton University Press, Princeton, New Jersey, pp. 36-39.
- PSSC Physical Science Study Committee. (1970) Física, parte IV, 2<sup>ª</sup> ed., São Paulo, EDART - São Paulo - Livraria Editora Ltda., pp. 166-169.
- ÁLVARES, B. A & LUZ, A M. R. da. (1992). Curso de Física, vol. 1.  $3<sup>a</sup>$  ed., São Paulo, HARBRA Ltda., pp. 152-153.
- LABORCIÊNCIA TECNOLOGIA EDUCACIONAL Manual do Kit de Mecânica. Atendimento a cliente:
- Av. Sen. Caveniro da Rocha, 129 Vila Mariana SP/SP CEP 04047-000
- FONE/FAX: (011) 5581.5010
- RESNICK, R. HALLIDAY, D. Física I 4.ª Edição, RJ/RJ: LTC Livros Técnicos e Científico, 1984.
- Pasco Scientific: Introduction Manual and Experiments Guide for the Scientific, models ME9385.
- VUOLO,J.H (1992) Fundamentos da Teoria de Erros, Edgard Bücher ltda, pp 120- 126.
- PSSC Physical Science Study Committee. (1970) Física, parte I. 6<sup>a</sup> ed., São Paulo, EDART - São Paulo - Livraria Editora Ltda., pp. 223-225.
- ÁLVARES, B. A & LUZ, A M. R. da. (1992). Curso de Física, vol. 1 3.ª ed, São Paulo, HARBRA Ltda., capítulo 2.
- EDUCAR 96, Congresso e Amostra em Educação realizada em maio de 1996 no Anhembi - São Paulo - SP.
- WILLEY, D. G. (1991) "Conservation of Mechanical Energy Using a Pendulum". The Physics Teacher, 29, pp. 567.
- TECK-CHEE, C. (1995) "Rolling motion experiments with a microcomputer". Physics Education, 30(3), pp. 182-185.